# **LESSON SCÉNARIO PÉDAGOGIQUE 16 : LES PRISMES**

**Sujet : Géométrie**

**Niveau : Âge 15 -16** 

**Prérequis : Base d'un prisme, côté d'un prisme, prismes droits, prismes obliques, prisme droit régulier**

**Lien : Physique, Architecture, Construction, Art**

**Durée : 45 minutes**

## **ACQUIS D'APPRENTISSAGE**

- **Revoir comment les prismes sont conçus**
- **Décrire et définir un prisme**
- **Trouver des exemples de prismes de la vie réelle dans la réalité virtuelle**
- **Distinguer les prismes droits et obliques**

# **MÉTHODES D'ENSEIGNEMENT**

- **Technologie de réalité virtuelle**
- **Travail individuel et en binôme**

# **MOTS CLÉS**

• **Prismes**

## **RESSOURCES**

• **Casques de réalité virtuelle**

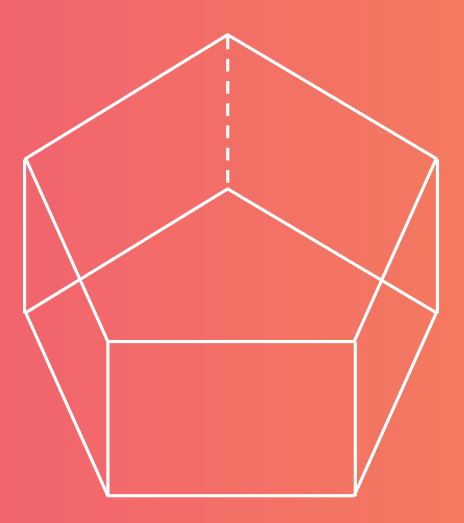

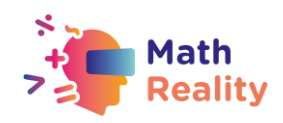

# **ACTIVITÉS**

## **INTRODUCTION : RÈGLES DE CONDUITE LORS DE L'UTILISATION DE LA RÉALITÉ VIRTUELLE DANS LA CLASSE (5 min)**

L'enseignant commence la discussion avec les élèves en leur demandant ce qu'ils pensent de l'utilisation de la Réalité Virtuelle et de leurs attentes dans l'utilisation de la RV en classe.

Après la discussion, le professeur définit les méthodes de travail et les règles de conduite pour les élèves concernant les précautions de sécurité pour l'utilisation des casques de Réalité Virtuelle dans la classe et l'apprentissage dans l'environnement virtuel :

- écouter attentivement l'enseignant
- éliminer les obstacles physiques avant d'utiliser la Réalité Virtuelle
- toujours travailler en binôme jamais seul
- garder l'appareil propre.

## **ACTIVITÉ 1 (5 min): RÉPÉTONS ENSEMBLE !**

Dans une discussion avec l'enseignant, les élèves répètent comment les prismes sont créés et la définition descriptive d'un prisme. Ils distinguent les prismes droits et obliques et classent les prismes par rapport aux autres solides géométriques.

#### **ACTIVITÉ 2 (15 min) : LES PRISMES DANS LA VIE RÉELLE GRÂCE AUX LUNETTES RV**

#### **Résultats :**

L'élève :

- recherche des exemples de prismes dans la vie réelle sur Internet dans un environnement virtuel
- donne des exemples et des sources de prismes

Organisation du travail : travail en binôme

Accessoires nécessaires : lunettes virtuelles

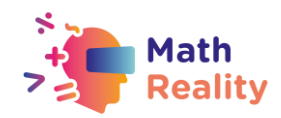

#### **Procédure :**

L'enseignant donne des instructions claires aux élèves sur la façon de travailler et d'utiliser le casque. L'enseignant divise les élèves en paires selon l'accord conclu. L'élève A met ses lunettes et recherche des prismes (droits et obliques) dans un environnement virtuel. Pendant ce temps, l'élève B l'assiste et note des exemples et la source des prismes trouvés par l'élève A. Ensuite, on échange les rôles et l'élève B cherche des exemples de prismes donnés par l'élève A. L'élève B va également explorer certains de ses exemples de prismes voyageant dans un environnement virtuel. Les élèves discutent entre eux pour savoir s'ils ont trouvé de bons exemples de prismes droits et obliques.

Après l'activité, l'enseignant mène une discussion avec les élèves qui ont trouvé des exemples intéressants de prismes (droits ou obliques) dans le monde qui les entoure (architecture, arts, ménage, ...).

### **ACTIVITÉ 3 (15 min) : LES PRISMES DANS L'APPLICATION DE RÉALITÉ VIRTUELLE**

#### **Résultats :**

L'élève :

- indique ce qu'est un prisme et ce qu'il n'est pas dans la bibliothèque virtuelle de l'application de réalité virtuelle.
- trouve et sélectionne l'exercice PRISMES sur la tablette des exercices
- résout une tâche dans l'application

Organisation du travail : travail en binôme

Accessoires requis : lunettes virtuelles

#### **Procédure:**

L'élève A ouvre l'application de réalité virtuelle et répond aux questions posées par l'élève B et l'élève B les écrit sur la fiche reçue. L'élève A ouvre l'exercice PRISMES dans la bibliothèque virtuelle de l'application. Après l'exercice ouvert, l'élève apparaît dans le coin du prisme avec une question à laquelle il doit répondre pour pouvoir passer à la tâche suivante. L'étudiant A répond aux questions de l'étudiant B et ce dernier note les réponses. Cette opération est suivie d'un échange de rôles.

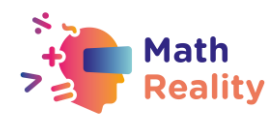

# **FEUILLE DE TRAVAIL DE L'ÉTUDIANT (A et B):**

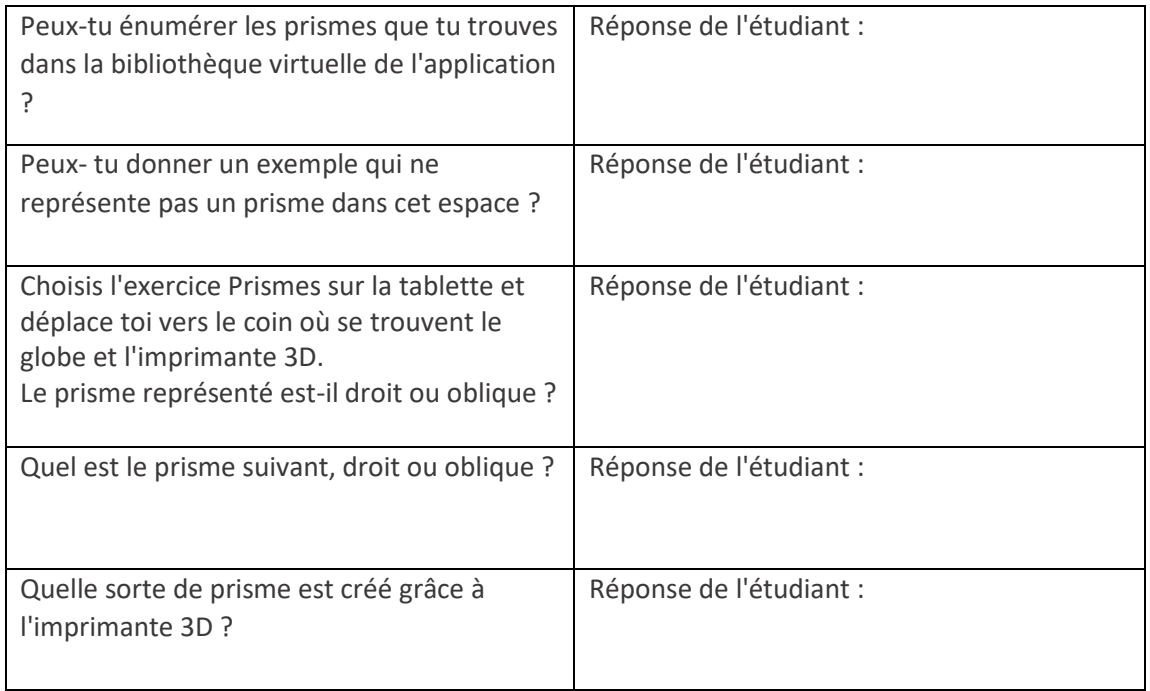

Ensuite, l'élève B prend le casque et accomplit les tâches selon les instructions de l'élève A qui enregistre et écrit les réponses que lui donne l'élève B.

## **FEUILLE DE TRAVAIL DE L'ÉTUDIANT (A et B) - (réponses possibles):**

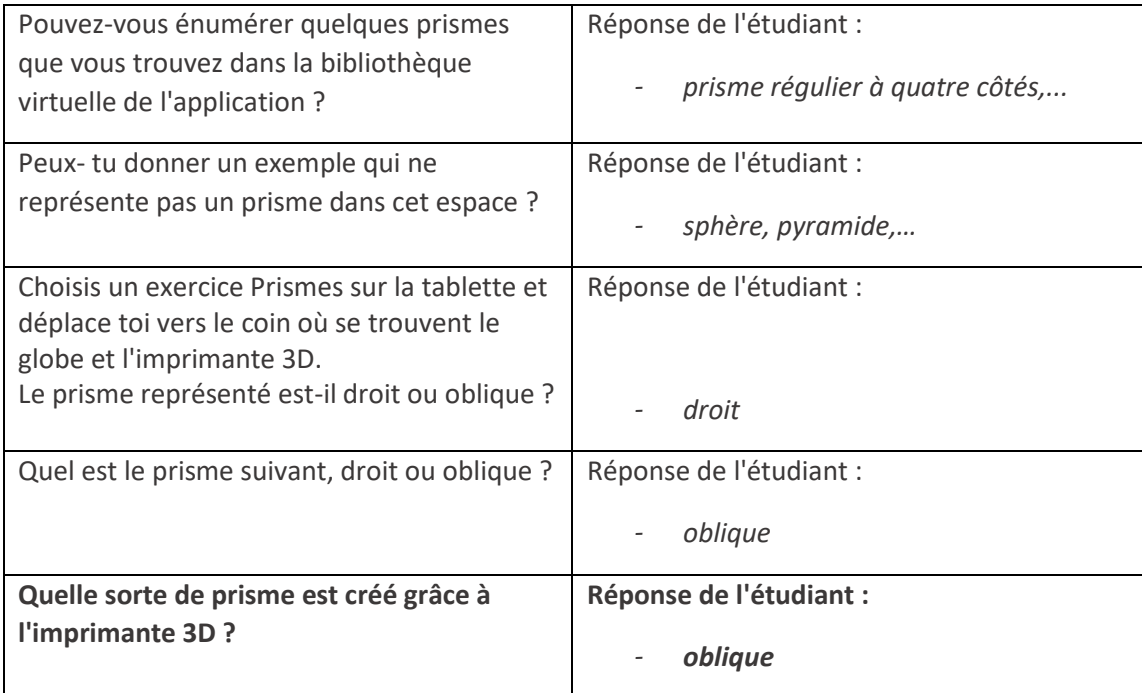

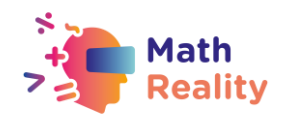

# **EVALUATION**

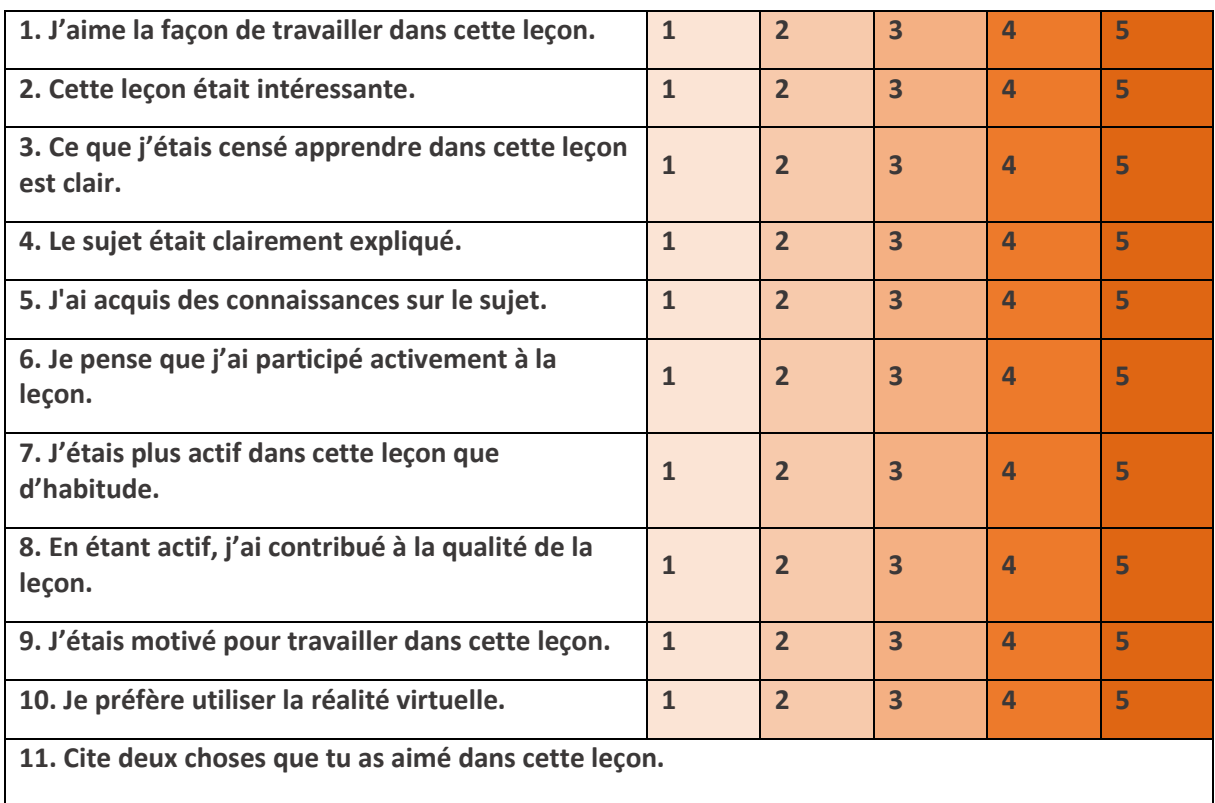

**12. Cite deux choses que tu n'as pas aimé dans cette leçon.**

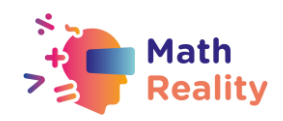

## **GUIDE D'INCLUSION**

Chaque élève est différent et ses besoins en la matière peuvent varier. Vous trouverez cidessous plusieurs conseils qui pourraient rendre les cours de mathématiques plus inclusifs pour les élèves qui ont des difficultés d'apprentissage.

- Lorsque vous donnez des devoirs à la classe, essayez de les diviser en petits éléments d'information. Évitez les doubles tâches dans les instructions. N'oubliez pas que dans le cas d'opérations/exercices comportant plusieurs étapes, il est essentiel d'aider les apprenants à décomposer les étapes.
- Vous pouvez utiliser des listes de contrôle pour vos élèves afin de vous assurer qu'ils ont effectué toutes les étapes.
- Assurez-vous que la police, l'interligne et l'alignement de votre document sont accessibles aux étudiants ayant des troubles de l'apprentissage. Il est recommandé d'utiliser une police sans empattement, à espacement régulier, comme Arial et Comic Sans. Autres : Verdana, Tahoma, Century Gothic et Trebuchet. L'espacement doit être de 1,5 et essayez d'éviter la justification dans le texte.
- A la fin de chaque activité, prenez le temps de demander aux élèves ce qu'ils ont appris afin de reconnaître chaque étape de leur processus d'apprentissage.
- Veillez à ce que le matériel que les élèves manipulent soit suffisamment facile à appréhender.
- Lorsque vous utilisez différents supports (papier, ordinateur et aides visuelles), choisissez un fond différent du blanc, qui peut être trop lumineux pour les élèves souffrant de troubles de l'apprentissage. Le meilleur choix serait le crème ou le pastel doux, mais essayez de tester différentes couleurs pour en savoir plus sur les préférences des élèves.
- Pour stimuler la mémoire à court et à long terme, préparez pour tous les élèves de la classe un plan décrivant ce qu'ils vont apprendre pendant cette leçon et terminez par un résumé de ce qui a été enseigné. De cette façon, ils renforceront leur capacité à se souvenir des informations.

#### EXEMPLE :

- 1. Commencez chaque leçon par un bref "*CHECK-IN*".
	- Aujourd'hui, nous allons étudier le sujet (nom du sujet)
	- Je vais vous parler de : (nommez 3 mots-clés liés au sujet)
	- Ensuite, je vous présenterai des exercices : (nommez les exercices du livre de l'élève)
	- Ensuite, nous ferons des exercices (expliquez la façon dont les élèves travailleront : ex. ensemble avec le professeur / par deux / individuellement).

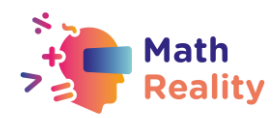

- Une fois les exercices terminés, [Continuer].
- 2. Puis terminer la leçon par un bref "*CHECK-OUT*".
	- Pendant la leçon, nous avons appris (sujet de la leçon)
	- Les choses les plus importantes étaient : (nommez 3 mots-clés liés au sujet)
	- Nous avons pu faire... (parler du travail effectué par l'élève pendant la leçon)
	- Nous explorerons le sujet la prochaine fois lorsque nous étudierons (nommez le sujet suivant).

Il s'agit d'un petit ajustement qui prend 5 minutes de la leçon mais qui peut faire une grande différence dans la façon dont le matériel sera mémorisé. Essayez d'en faire une habitude de travail.